## **Spis treści**

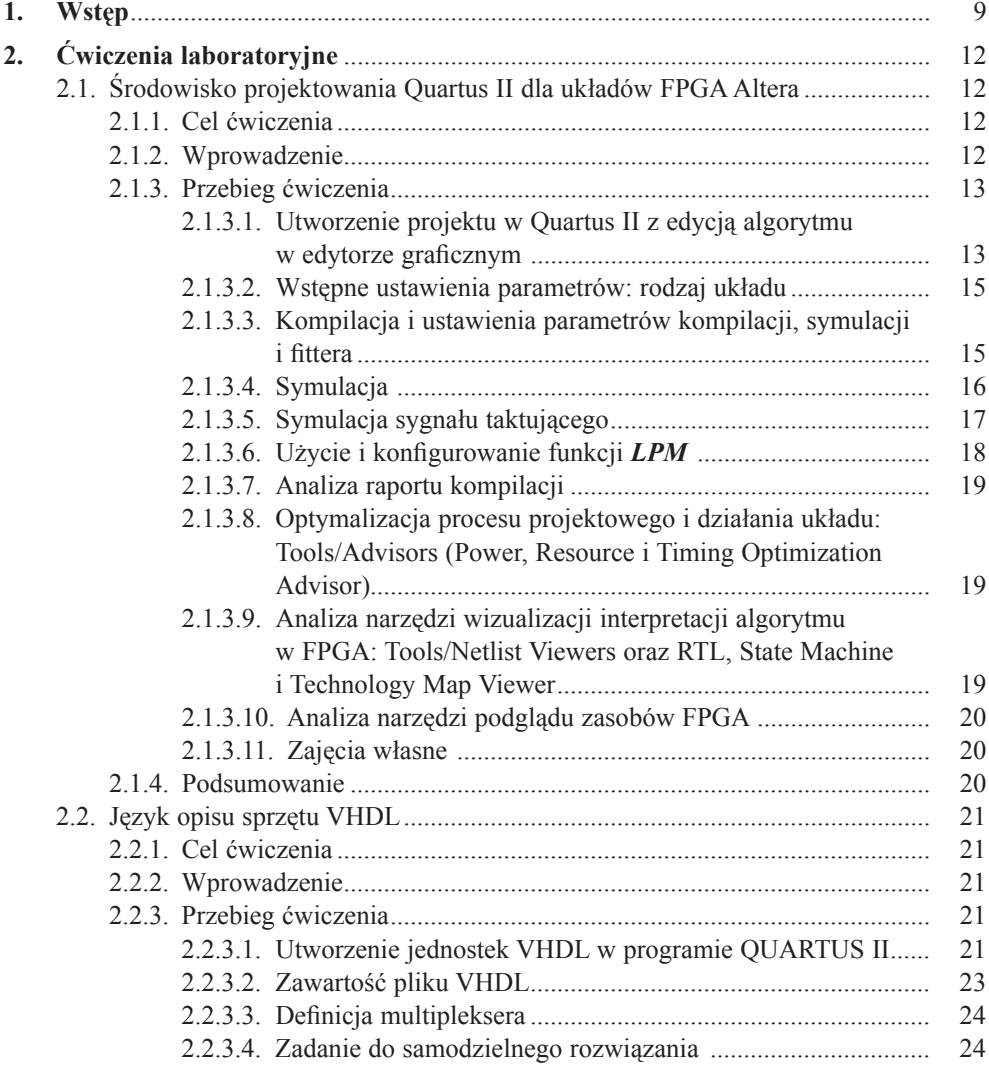

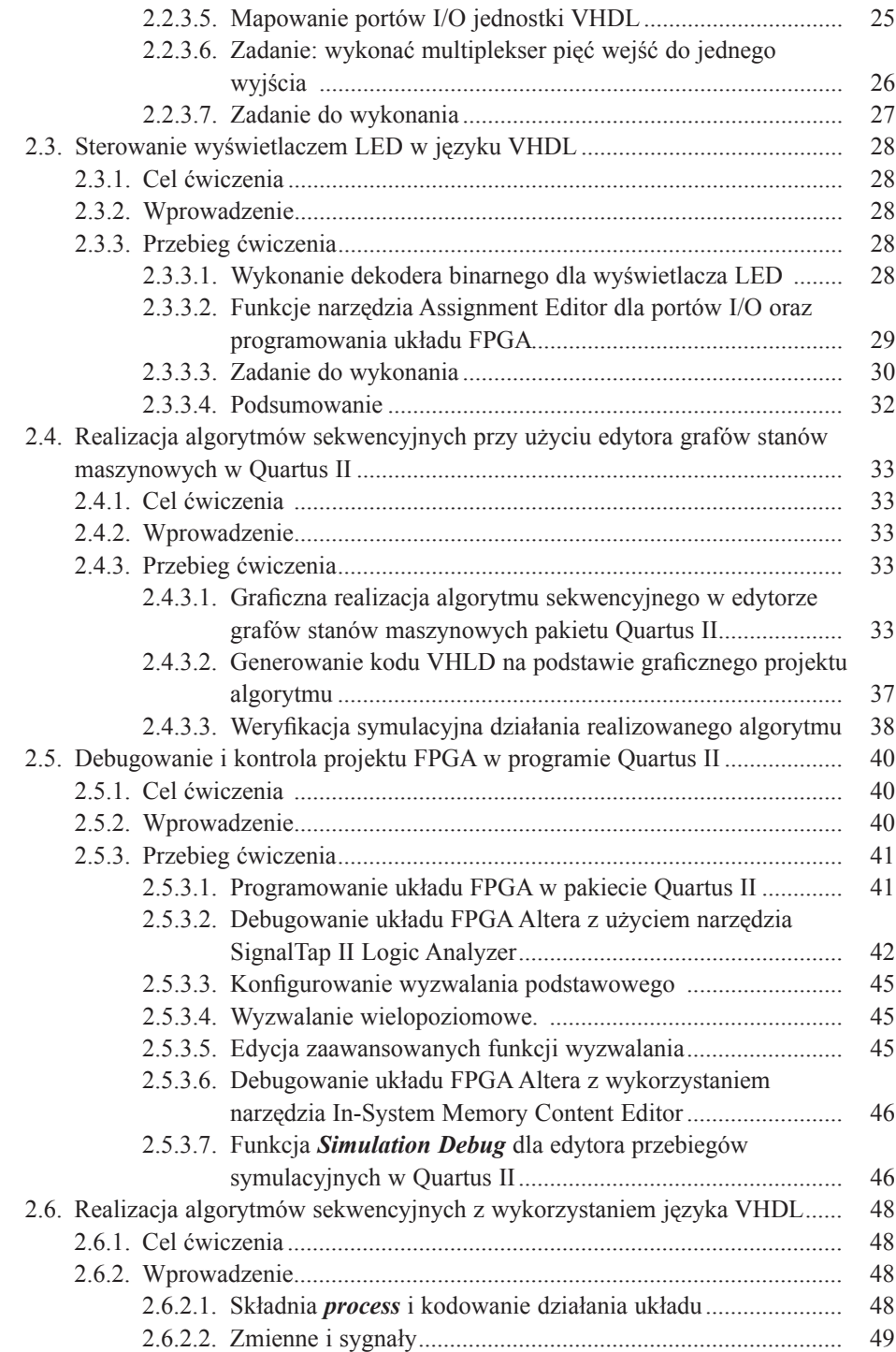

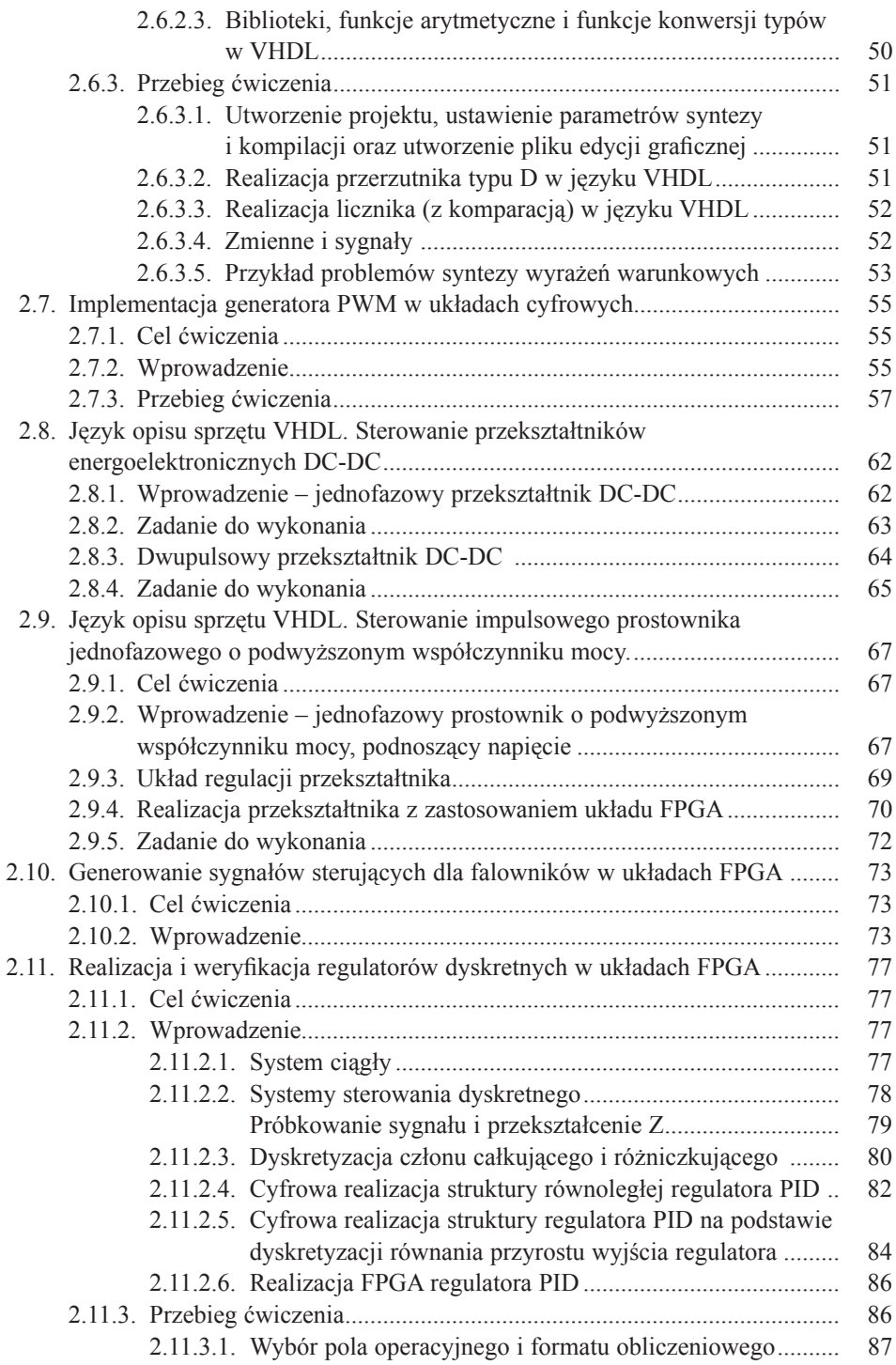

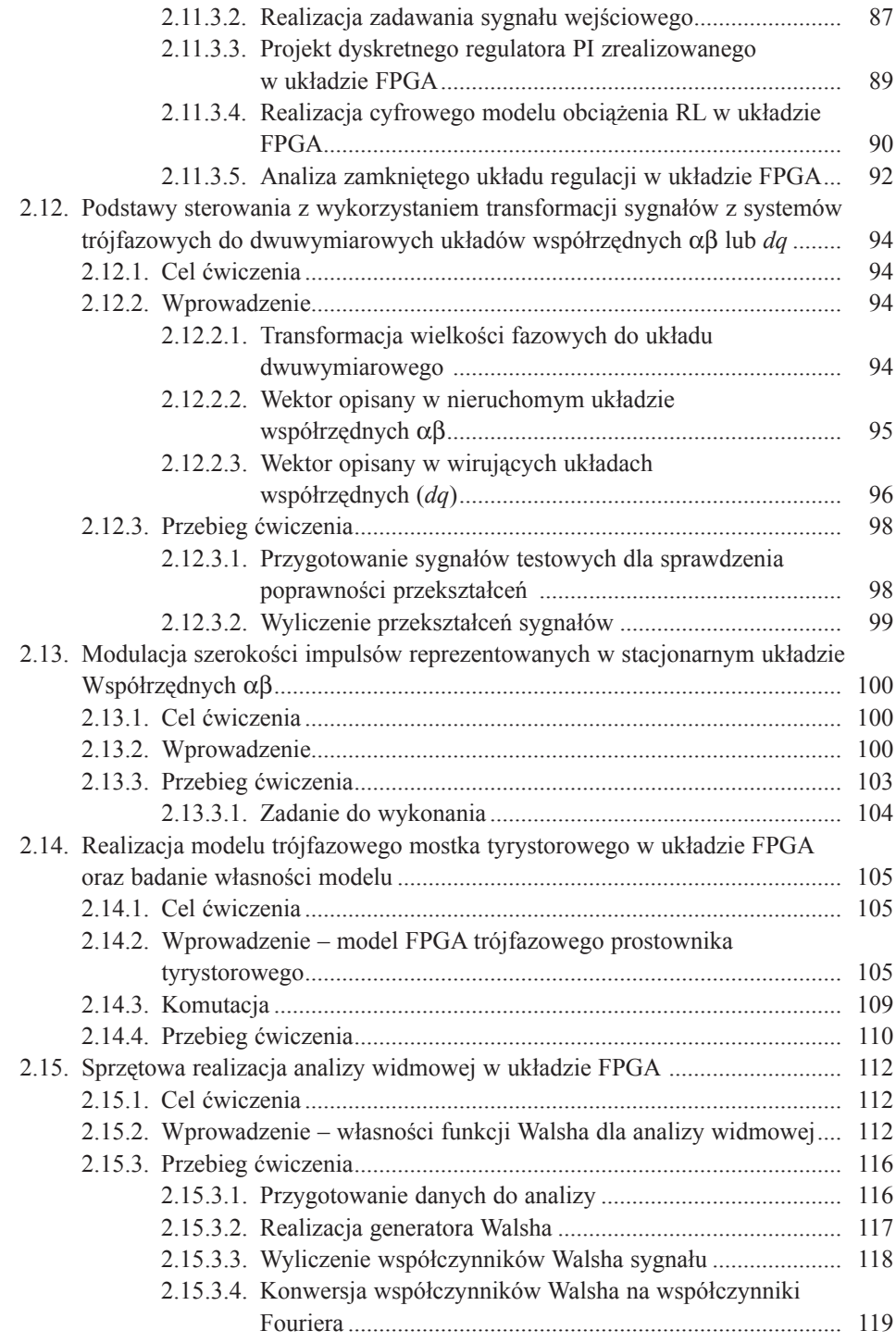

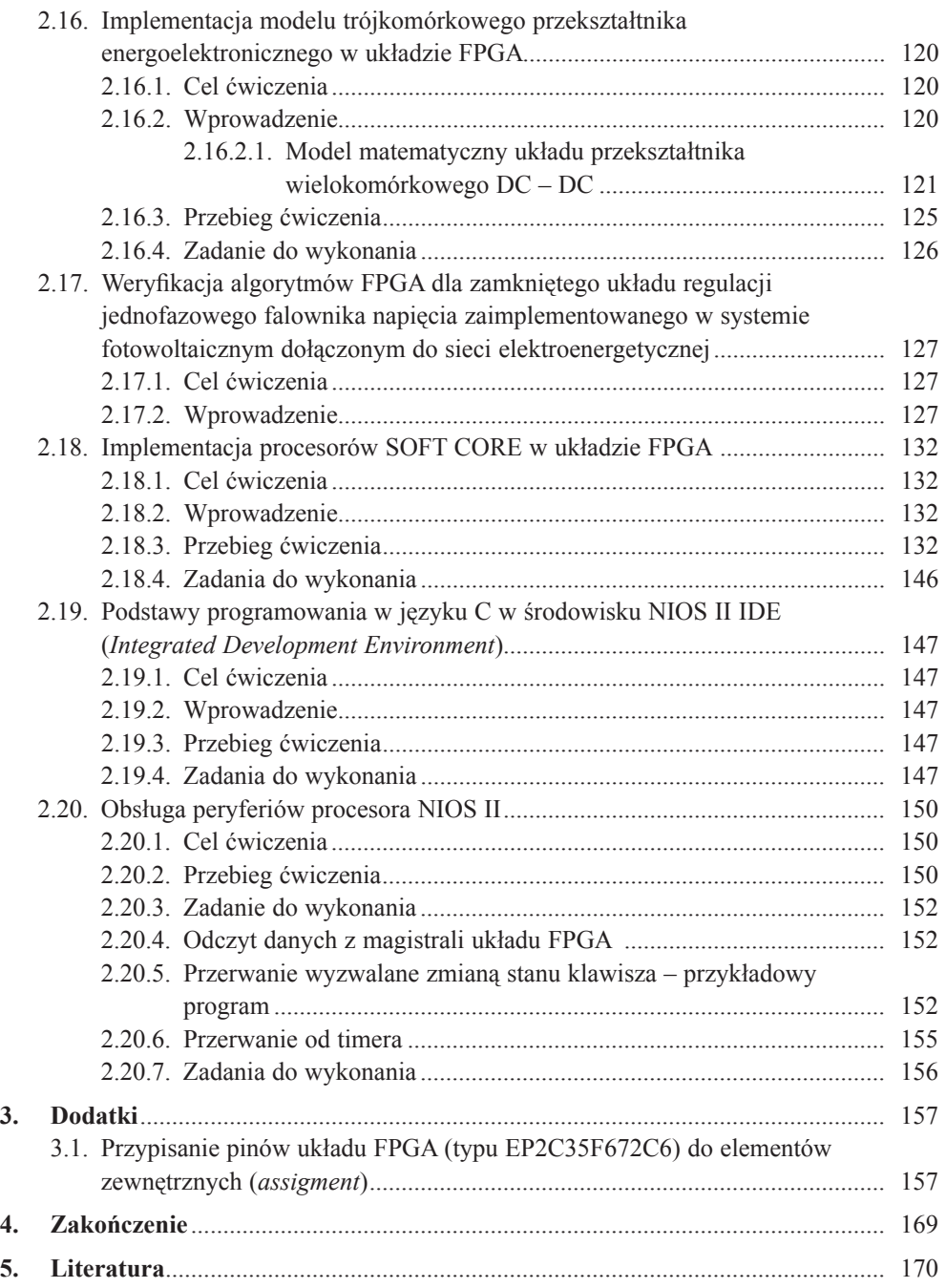